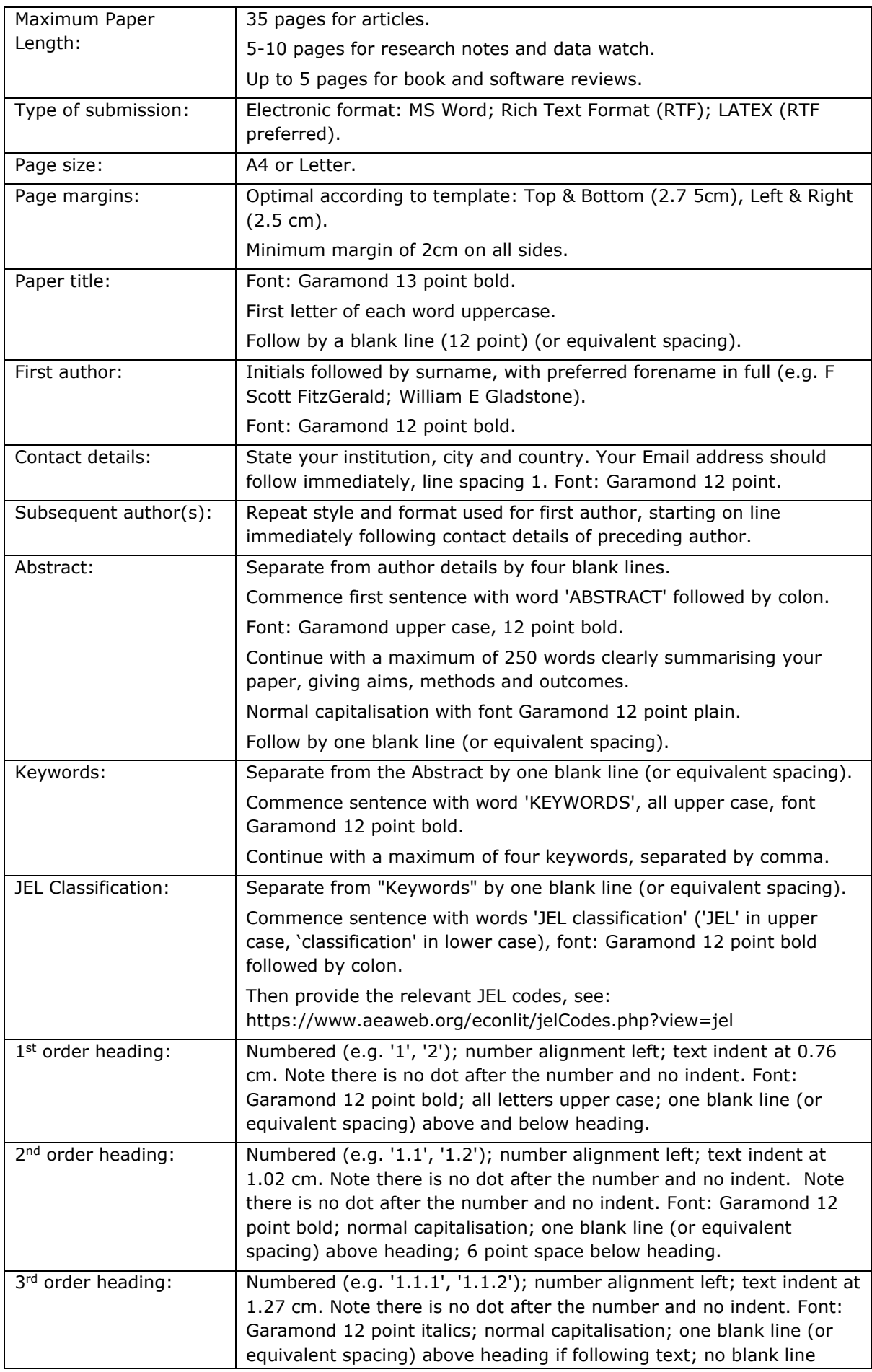

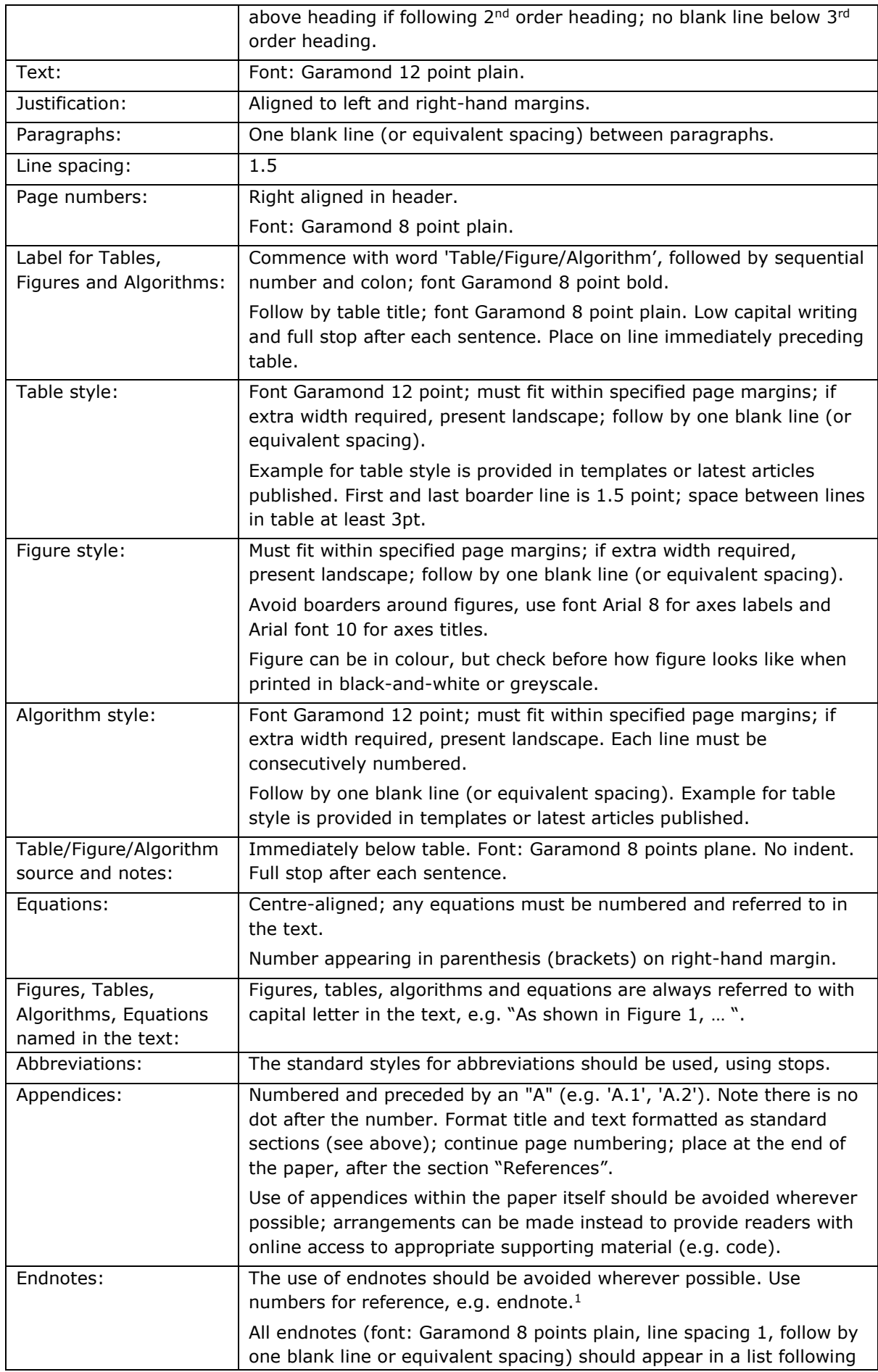

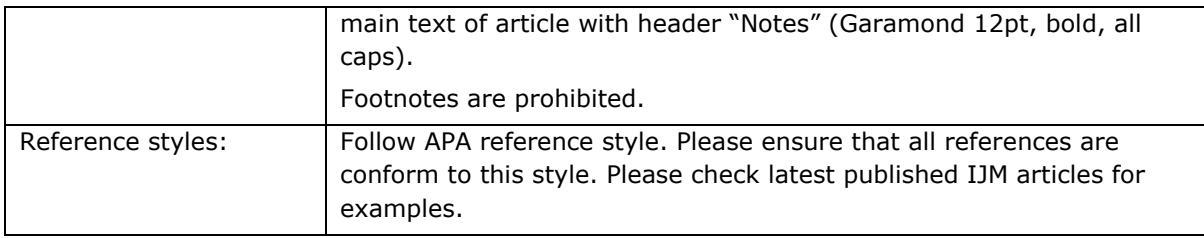

## **Guide for APA reference style**

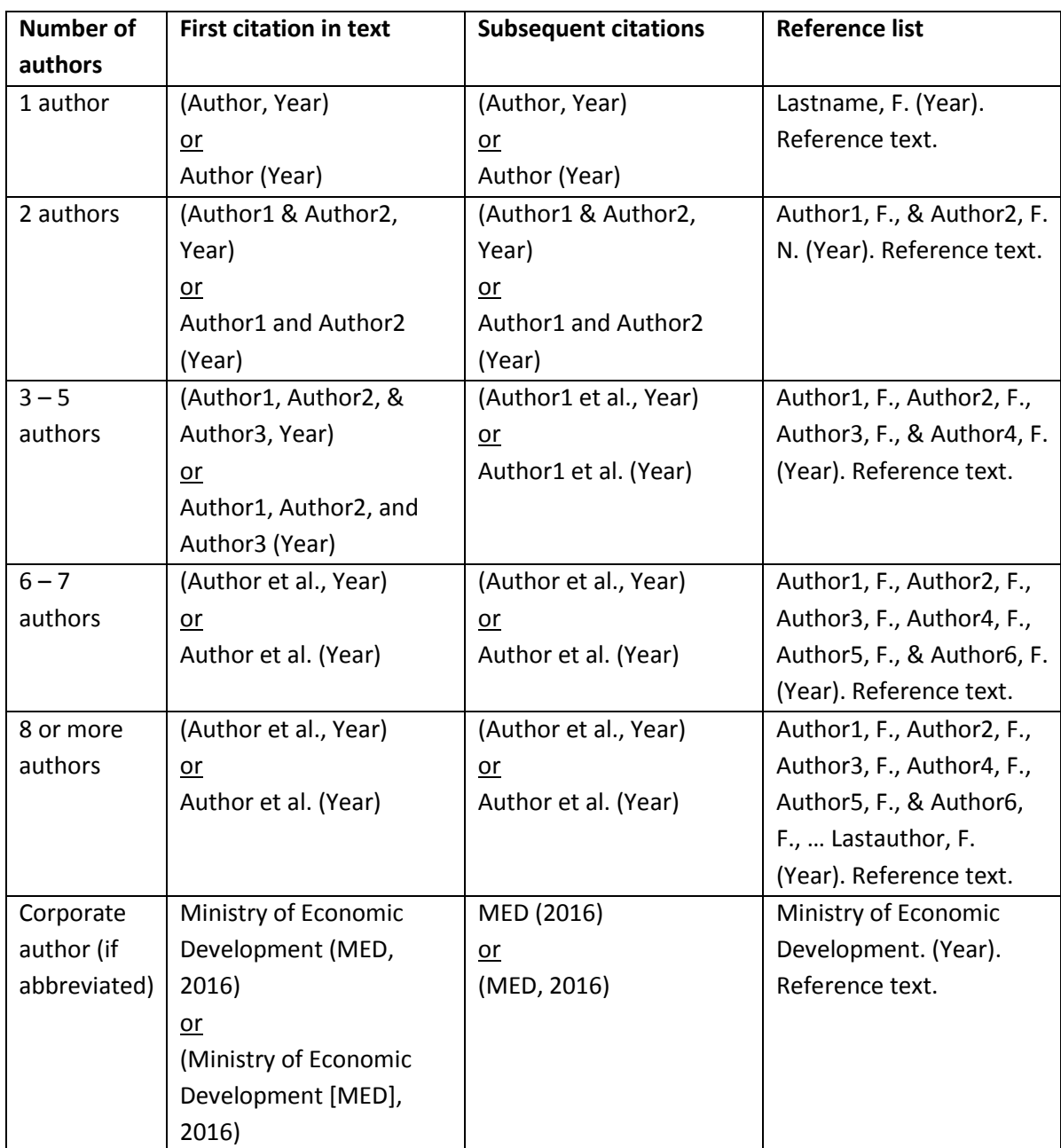